# UNIT - 1 WEBSITE BASICS, HTML5, CSS3, WEB2.0

# Part-A

- 1. What is Web2.0?(Nov/Dec 2017)
	- It is not the second version of Web
	- 2.0 denotes two-way data traffic on the Web(R/W)
	- It is also called Participatory web (or) Read/Write Web
	- Earlier data traffic on the web was unidirectional (Read-Only)

# 2. Define website.

- A website is defined as a collection of web pages linked together that has a unique domain name, that can be accessed from anywhere across the globe over internet.
- It is hosted by a web server and viewed by web clients
- . It can be developed in HTML, JavaScript, DHTML, PHP, etc.

# 3. Define WWW.

- World Wide Web is defined as a collection of software and corresponding protocols used to access the resources over the internet across the globe.
- It contains huge amount of Docs, images, etc.
- Internet can be accessed through the WWW
- Invented by Tim Berners-Lee in 1994 (W3C) at MIT

4. Mention the differences between website and web

# Server(Apr/May 2017).

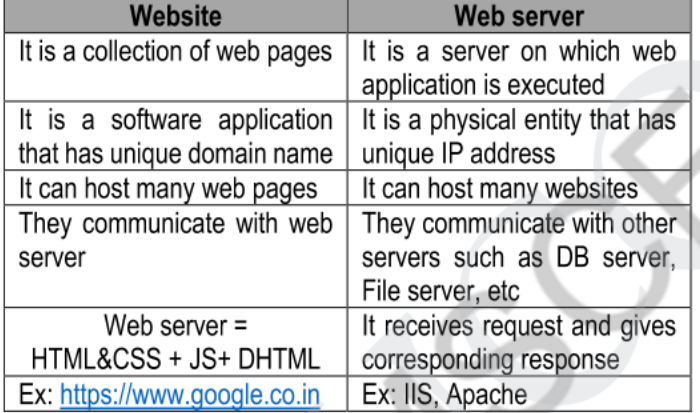

#### 5. Define web crawler.

• A web crawler is defined as the ability of the web to parse a web page into different semantic elements (navigation links, friend links, group links, etc) and extract the social network and other associated data.

# 6. What is RIA? What are features of RIA? (Nov/Dec 2016)

• RIA (Rich Internet Application) is defined as a web application that is designed to give the same features and functions associated with desktop applications.

Features:-

- It can work on the web
- Information in RIA always visible to users thereby reducing unwanted page refreshes and navigations.
- Ability of web to present complex information to the users
- Good user interactivity such as images, graphics, etc.
- It helps users to understand complex business apps

# 7. What is a collaboration tool? What are its features?

• Collaboration tools allow a group of people work together virtually in real-time over the internet.

#### Features:

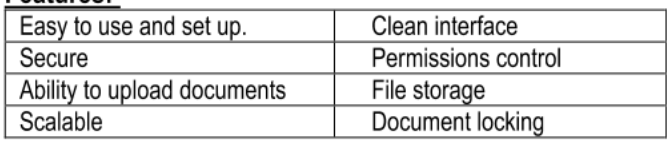

## 8. What is URL?

- Uniform Resource Locator (URL) is defined as an unique address for the file that has to be accessed over the internet
- If we want to access a website, we enter its URL in the address bar of the web browser
- Syntax: protocol: //www.exampleDomain.com/path/filename
- Ex: https://www.vit.ac.in / home.aspx

#### 9. What is IP?

- Internet Protocol (IP) is a network layer protocol which consists of addressing information, that is the fundamental protocol which is being used by data packets over the internet
- · Using this protocol, communication between uniquely addressed computers has been made possible.

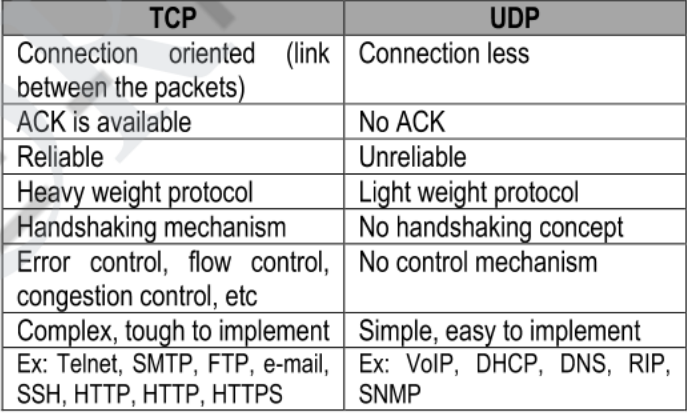

# 10. Tabulate the differences between TCP and UDP

# 11. What is HTTP?

- Hyper Text Transfer protocol (HTTP) is a request/Response, stateless protocol for communication, to transfer information on LAN and WWW
- . It is used to deliver files virtually and other data on WWW
- It takes place through TCP/IP sockets
- A browser is a HTTP client sends HTTP request
- A web server is a HTTP server sends HTTP reply
- It uses port no: 80 (HTTP servers listen to this port)

#### 12. What are the protocols used in email?

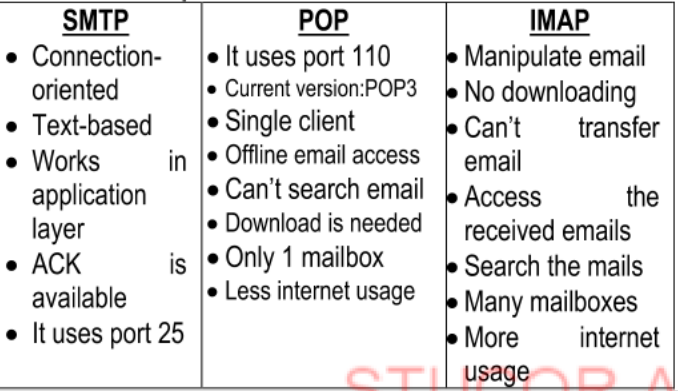

# DOWNLOADED FROM STUCOR APP

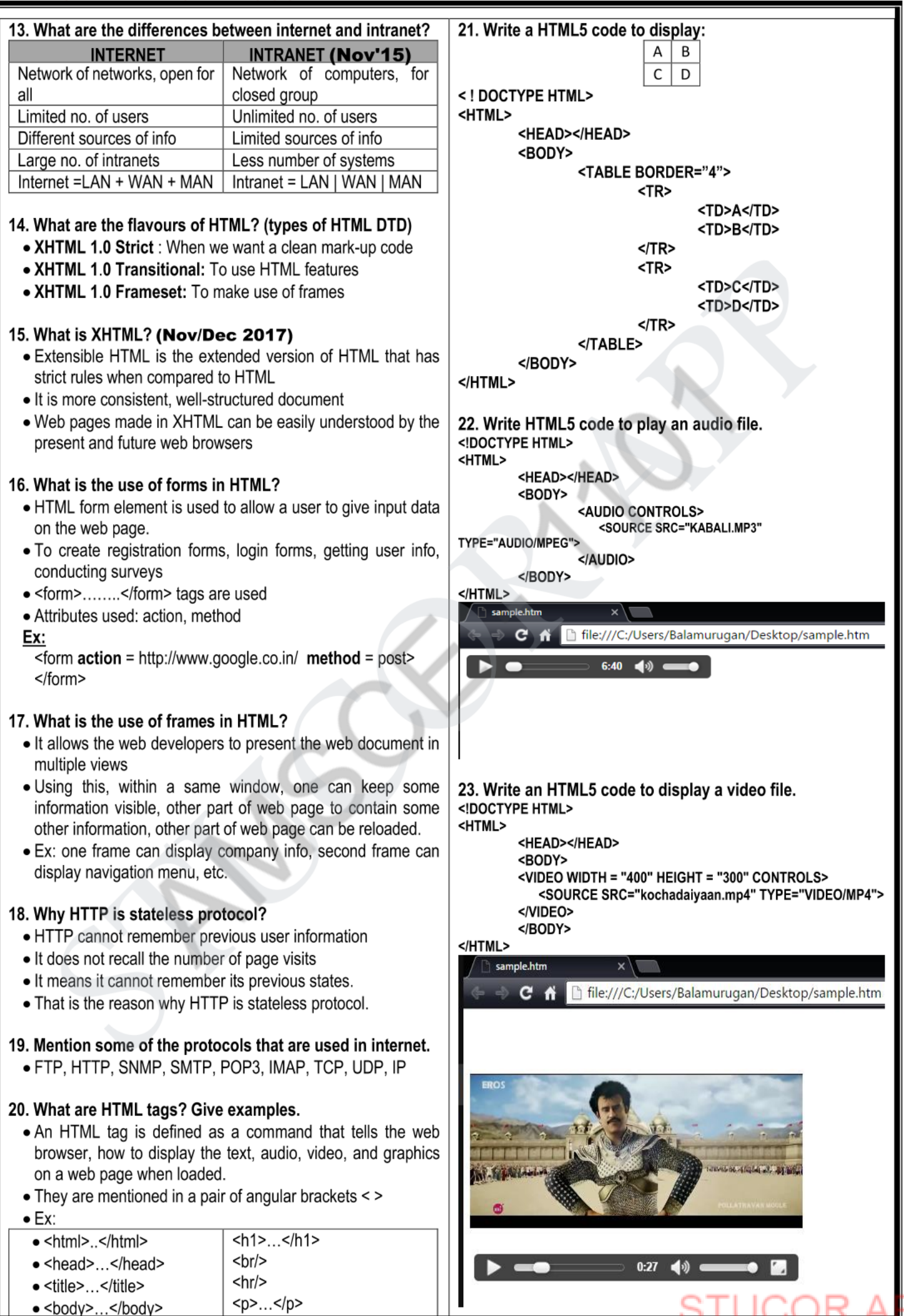

# **UNIT 2,3 - CLIENT SIDE & SERVER SIDE SCRIPTING**

#### **PART- A 1. Mention the differences between client side and server side scripting.**

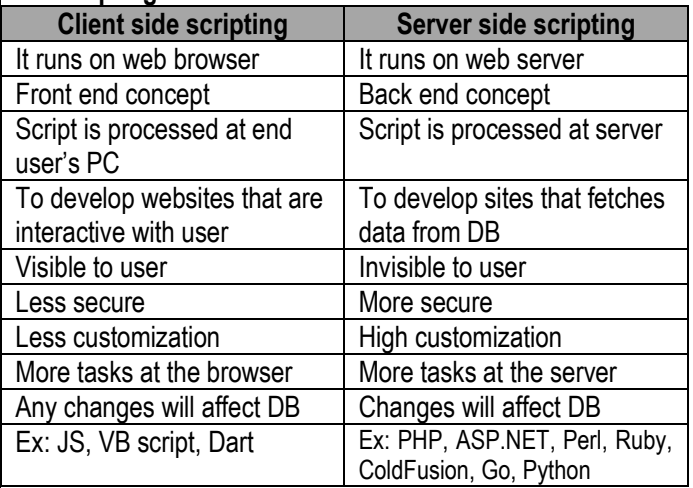

#### **2. State the differences between programming and scripting**

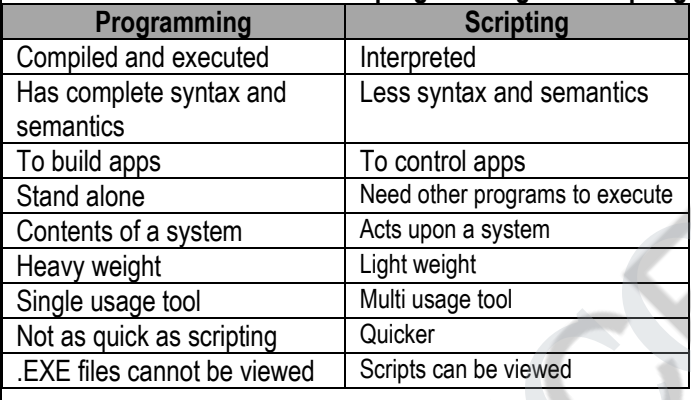

# **3. Mention the features of JavaScript.**

- It is useful for page designers
- Light weight, interpreted, embedded in HTML
- Network centric apps
- $JS = JAVA + HTML$
- It is a FOSS
- To develop dynamic and interactive pages
- To react to events
- To validate data, create cookies

# **4. What is DOM? What are the uses of DOM tree?**

 DOM is a set of platform independent and language independent API, that tells how to access and manipulate information stored in XML, XHTML, JS

#### **Uses:-**

- To identify interface and object for representing and manipulating a document
- To find behaviour and attributes of interface & object
- To find relation between interface and object

# **DOM tree:-**

- Documents in DOM are represented using a tree like structure
- Every element is represented as a node
- This tree structure is called as DOM tree

# **5. What are the levels of DOM?**

Level 0 : To access few html elements (by Netscape in 1990s) Level 1: To change entire web page (1998)

Level 2: → Platform independent, language independent

 $\rightarrow$  To access dynamically, update contents, structure, style

Level 3: → Platform independent, language independent

 $\rightarrow$  To access dynamically, update contents, structure, style

#### **6. What are getElementByID() and innerHTML properties? getElementById:-**

- To access HTML element, we need ID of it.
- For instance, there can be many **<p>...</p>**tags in a same HTML document.
- To find a specific element from the HTML document, we use getElementById() method

#### **innerHTML:-**

- To get the content of an element, this property is used
- To get/replace the contents present within tags

#### **7. What is validation?**

- It occurs usually at the server, after the client had entered all necessary data and then clicked submit button
- If user enters some wrong/missing data, server has to send all the contents back to client and request for resubmission with correct information
- This increases the task of a server
- Javascript validates user's data at the browser, reduces the workload of a server

#### **8. What are the differences between HTML and DHTML?**

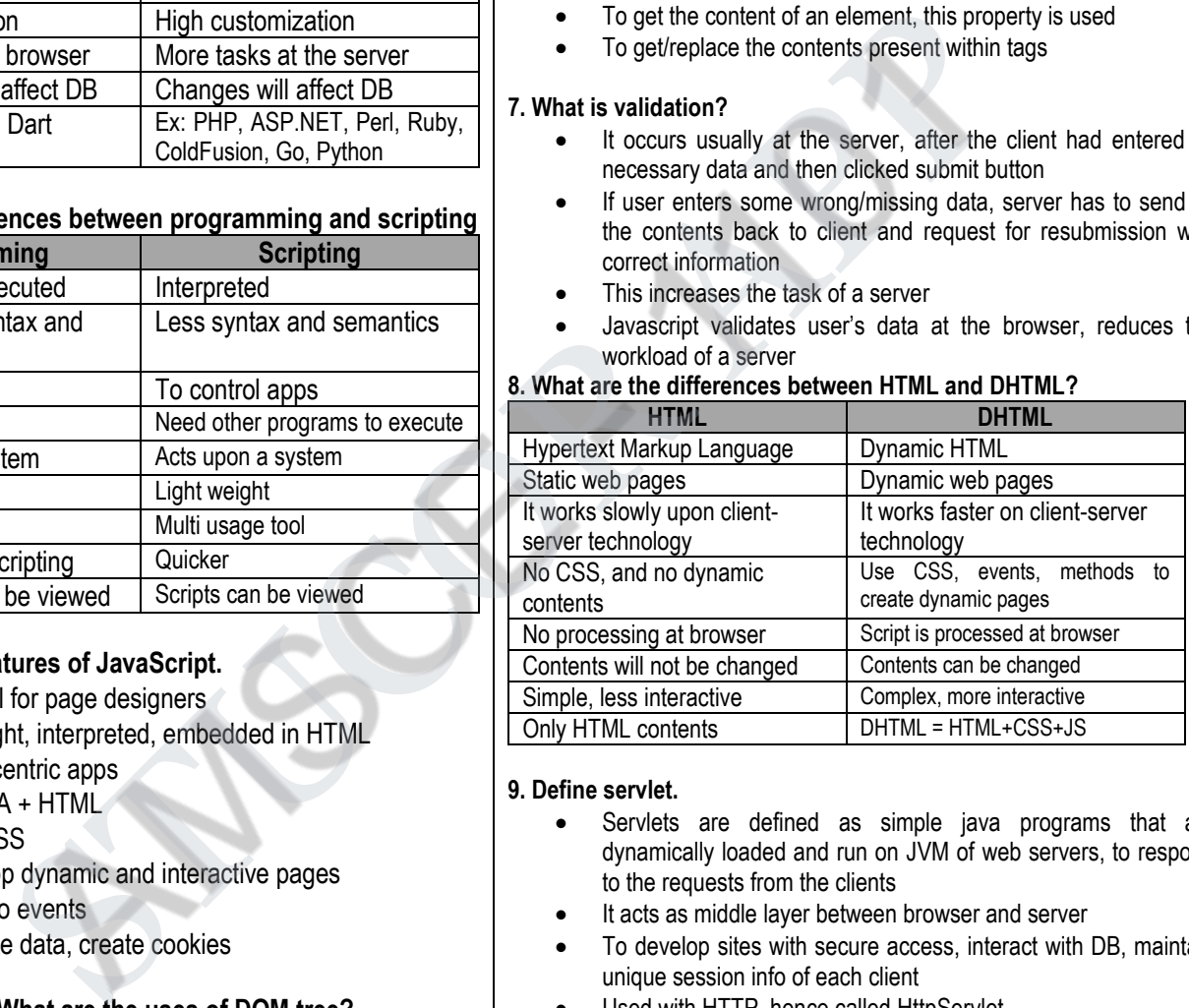

#### **9. Define servlet.**

- Servlets are defined as simple java programs that are dynamically loaded and run on JVM of web servers, to respond to the requests from the clients
- It acts as middle layer between browser and server
- To develop sites with secure access, interact with DB, maintain unique session info of each client
- Used with HTTP, hence called HttpServlet
- It makes use of two packages: Javax.servlet and javax.servlet.http

#### **10. What is servlet container?**

- The server that executes a servlet is called as servlet container or servlet engine
- Browsers send an HTTP request to server, which in turn sends to servlet container
- Servlet container receives the request from the server, processes appropriate servlet, sends back request.

#### **17. What are the uses of cookies?**

- Identifying a user during an e-commerce session
- Avoiding username and password.
- Customizing a website as we want.
- Focusing on advertising in web pages

## **11. What are the methods and phases of servlet life cycle? Methods:-**

 $\bullet$  init(), service(), destroy()

#### **Phases:-**

- **Phase 1:** Servlet class is loaded
- **Phase 2:** Servlet instance is created
- **Phase 3:** Init() method is invoked
- **Phase 4:** Service() method is invoked
- **Phase 5:** Destroy() method is invoked

## **12. Mention the differences between GET and POST**

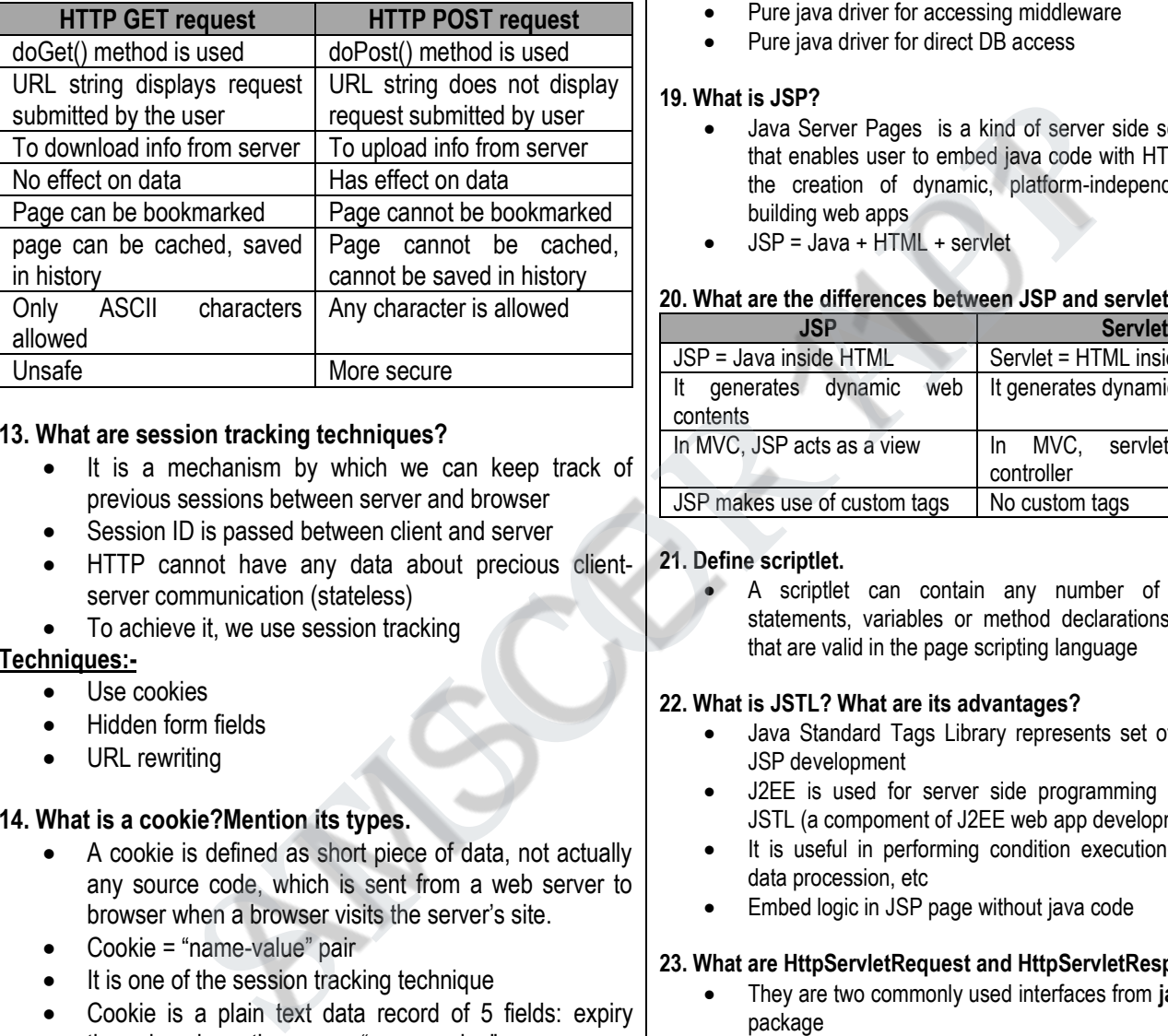

#### **13. What are session tracking techniques?**

- It is a mechanism by which we can keep track of previous sessions between server and browser
- Session ID is passed between client and server
- HTTP cannot have any data about precious clientserver communication (stateless)
- To achieve it, we use session tracking

# **Techniques:-**

- Use cookies
- Hidden form fields
- URL rewriting

# **14. What is a cookie?Mention its types.**

- A cookie is defined as short piece of data, not actually any source code, which is sent from a web server to browser when a browser visits the server's site.
- Cookie = "name-value" pair
- It is one of the session tracking technique
- Cookie is a plain text data record of 5 fields: expiry time, domain, path, secure, "name=value"
- **Types**: Session cookies, permanent cookies

# **15. What is hidden form field?**

- A hidden text field is used for maintaining the state of a user
- Here, information is stored in hidden field
- It is better if we have to submit form in all the pages and we don't depend on the browser
- Ex: **<input type="hidden" name="sid" value="abc123"> 16. What is URL rewriting?**
	- The process of adding the name of the user in the query string and getting the value from the query string in another page is called URL rewriting
	- "name-value" pairs are passed in URL

- 
- Ex: url?name1=value1&name2=value2&??

# DOWNLOADED FROM STUCOR APP

#### **18. What is JDBC? What are its uses? Mention its types.**

- JDBC is defined as an API that provides industry standard and database connectivity between java apps and database servers
- It is a framework that contains many classes, interfaces, exceptions, using which java apps can send SQL statement to database to store and retrieve data

#### **Uses:-**

- It helps client to store and retrieve data to databases
- It helps client to update databases

#### **Types:-**

- JDBC-ODBC bridge driver
- Partial java driver
- Pure java driver for accessing middleware
- Pure java driver for direct DB access

#### **19. What is JSP?**

- Java Server Pages is a kind of server side scripting language that enables user to embed java code with HTML elements for the creation of dynamic, platform-independent method for building web apps
- JSP = Java + HTML + servlet

#### **20. What are the differences between JSP and servlet?**

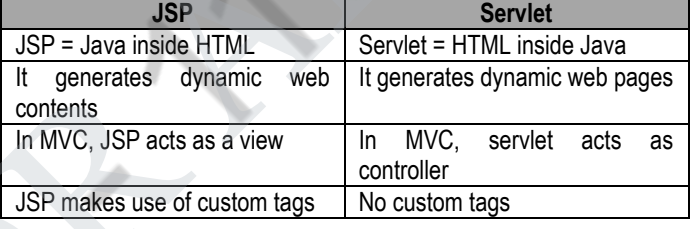

#### **21. Define scriptlet.**

 A scriptlet can contain any number of Java language statements, variables or method declarations, or expressions that are valid in the page scripting language

#### **22. What is JSTL? What are its advantages?**

- Java Standard Tags Library represents set of tags to simplify JSP development
- J2EE is used for server side programming using JAVA and JSTL (a compoment of J2EE web app development)
- It is useful in performing condition execution, loop execution, data procession, etc
- Embed logic in JSP page without java code

#### **23. What are HttpServletRequest and HttpServletResponse?**

- They are two commonly used interfaces from **javax.servlet.http** package
- HttpServletRequest enables servlet to read data from HTTP request
- HttpServletResponse enables servlet to write data to HTTP response

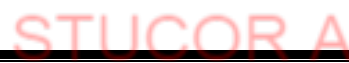

# **UNIT 4 - PHP AND XML**

# **Part – A**

# **1. Define PHP**

- PHP is defined as a server side scripting language that is mainly used for form handling and database access.
- PHP stands for Hypertext Pre Processor
- It was invented in 1994 by Rasmus Lerdorf
- It is the most popular scripting language in web
- It is a FOSS

# **2. Mention the features of PHP**

- Embedded inside HTML, easy to develop
- FOSS
- Easy to manage dynamic content, database, session tracking
- Supports many protocols such as LDAP, IMAP, POP3
- Supports many databases such as MS SQL server, Oracle, SyBase, PostgreSQL, MySQL, etc
- As much forgiving as possible
- Simple like C and HTML

# **3. List the uses of PHP**

- To perform system functions such as file create, open, close, read, write, etc
- To handle forms, gather data from files, save data to a file, send email, etc
- To add, delete, modify database contents
- To access and set cookies and variables
- To restrict users from page access
- To encrypt data

# **4. What are the rules in PHP?**

- White space insensitive
- Case sensitive
- Each statement ends with semi colon
- Expressions are combination of tokens
- Braces creates blocks
- \$ is used before variables
- Save file as .php and access it from localhost server

# **5. List the data types in PHP.**

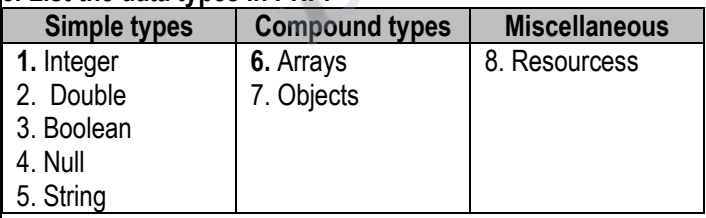

# **6. Differentiate echo and print in PHP**

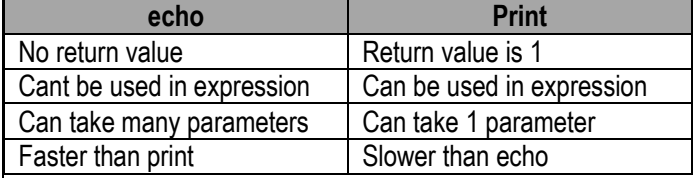

# **7. explain foreach loop in PHP**

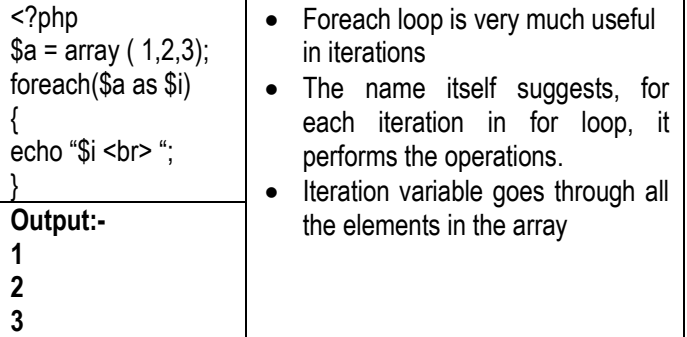

## **8. What are cookies in PHP?**

- A cookie is a name-value pair that is stored on client computer for tracking purpose
- It is created by some software on the server
- In every HTTP communication between client and server, there is a header, within that, cookies are present
- PHP supports cookies
- Server puts cookie into client machine on first visit.
- When that client machine sends request to that server next time, server identifies which user it is, from where the request arrives, from what device the request comes

# **9. Define XML**

- Xtensible Markup language
- XML is defined as a text based mark up language derived from Standard Generalised Markup Language
- Developed by W3C in Feb 1998 to overcome HTML
- A web script that contains XML tags is called XML document
- It is a mark up language that defines set of rules for encoding documents in a format that is both human readable and machine readable Mage dynamic content, database, session tracking<br>
many protocols such as LDAP, IMAP, POP3<br>
Server, there is a headed, within that, cool<br>
FBase, PostgreSQL, MySQL, etc<br>
FBase, PostgreSQL, MySQL, etc<br>
FBase, PostgreSQL, My
	- It is not a programming language

# **10. Mention the features of XML**

- **Extensible:** user defined tags
- **Secure:** Carries data, but does not shows it
- **Public standard:** developed by W3C
- Simplifies HTML for large websites
- To offload and reload databases
- To store and arrange data
- Can be merged with CSS
- Any data can be expressed in XML

#### **11. What are the rules in XML declaration?**

- If XML declaration is present, it should be placed 1<sup>st</sup>
- If XML declaration is present, it must contain version no
- Parameter name and parameter value is case sensitive
- Correct order is: version, encoding, standalone
- Either ' or " can be used
- XML declaration has no close tag  $\rightarrow$  </?xml> is wrong

#### **12. What are the types of XML tags?**

- Start tag: starting point of user defined tag <username>
- **End tag:** every start tag must have end tag </username>
- **Empty tag:** An element that has no content <br ><hr>>>>>>

# DOWNLOADED FROM STUCOR APP

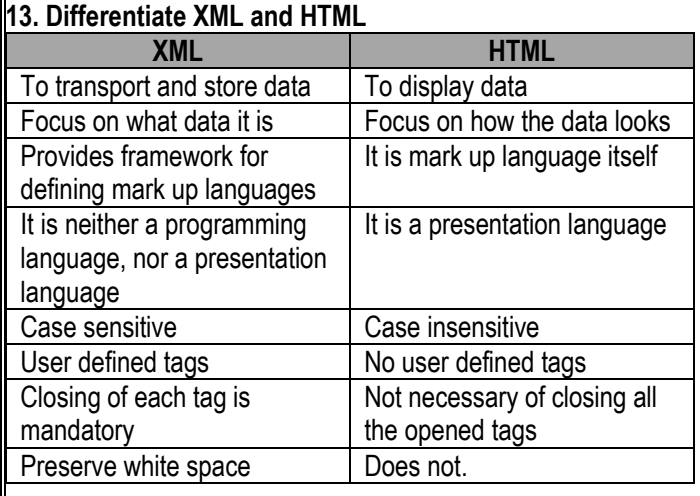

# **14. What are the advantages of XML?**

- Human readable, easy to understand
- Language neutral
- Tree structured, understood in simpler manner
- Independent of hardware, software and OS
- User defined tags

# **15. Mention the uses of XML**

- To display meta contents
- To exchange data between applications and databases
- To store any kind of complex data in simpler way
- A java program can generate XML and can be parsed by Perl

# **16. What are the building blocks of XML?**

- Elements (start and end tags)
- Attributes (flag type="true")
- CDATA (Character DATA, parsed by XML parser)
- PCDATA ( Parsed Character DATA, i.e., text)

# **17. What is DTD?**

- DTD stands for Document Type Declaration
- DTD is used to define basic building block of any XML document
- We can specify element types, attributes and relationship with one another
- To specify set of rules for structuring data in XML

# **18. What is XML schema?**

- It is also known as XML schema Definition (XSD)
- To represent structure of XML document
- To describe and validate structure and content of XML
- Defines elements, attributes and data types
- To define building blocks of XML
- Ex: <xs:schema xmlns:xs=http://www.w3.org/2001/XMLSchema>

# **19. Define XML DOM**

- A DOM is a collection of nodes in tree hierarchy
- It is a set of platform independent and language neutral API that describes how to access and manipulate information in XML
- It is used for Loading, accessing, deleting XML

# **20. Define XML parser**

- XML parser is a software library or a package that gives interface for client apps to work with XML
- It checks for proper format of XML document and validate XML documents
- To parse the given XML document

# **21. Differentiate DOM and SAX**

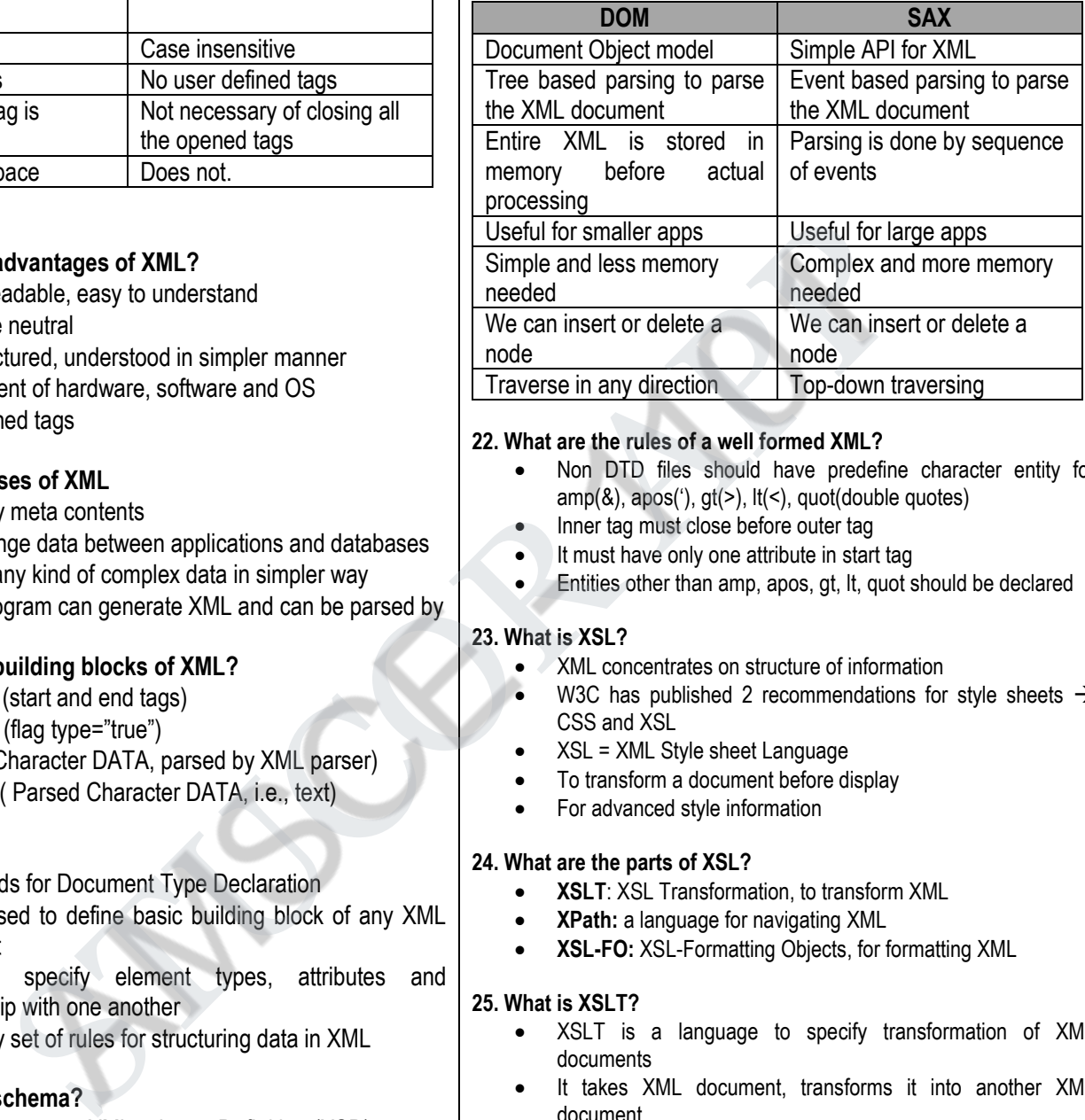

# **22. What are the rules of a well formed XML?**

- Non DTD files should have predefine character entity for  $amp(8)$ ,  $apos(')$ ,  $gt(>)$ ,  $lt(>)$ ,  $quot(double\ quotes)$
- Inner tag must close before outer tag
- It must have only one attribute in start tag
- Entities other than amp, apos, gt, lt, quot should be declared

# **23. What is XSL?**

- XML concentrates on structure of information
- W3C has published 2 recommendations for style sheets  $\rightarrow$ CSS and XSL
- XSL = XML Style sheet Language
- To transform a document before display
- For advanced style information

# **24. What are the parts of XSL?**

- **XSLT**: XSL Transformation, to transform XML
- **XPath:** a language for navigating XML
- **XSL-FO:** XSL-Formatting Objects, for formatting XML

# **25. What is XSLT?**

- XSLT is a language to specify transformation of XML documents
- It takes XML document, transforms it into another XML document
- It is XML related technology to manipulate and transform XML documents
- To define XML transformations and presentations

# **26. Define newsfeed**

- News feeds are an example of automated syndication
- It allows info to be automatically updated on sites, emailed to users, etc
- It can provide updated news, stock market shares, cricket scores, etc.

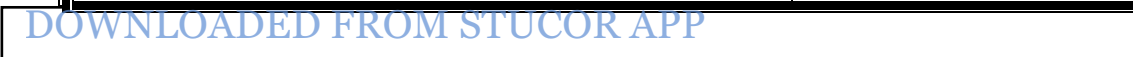

# **UNIT 5 - AJAX & WEB SERVICES**

#### **Part-A 1. What is Ajax? (Nov/Dec 2018)**

- AJAX is an acronym for **asynchronous** JavaScript **and** XML
- It is a set of web development techniques using many web technologies on the client-side to create asynchronous Web applications.
- With Ajax, web applications can send data to and retrieve from a server asynchronously (in the background) without interfering with the display and behavior of the existing page.
- Ajax is not a technology, but a group of technologies.
- **HTML** and **CSS** can be used in combination to **mark up** and **style** information.
- The **DOM** is accessed with JavaScript to **dynamically** display and allow the user to **interact** with the information presented.
- **JavaScript** and the **XMLHttpRequest** object provide a method for **exchanging data asynchronously** between browser and server to avoid full page reloads.

#### **2. Mention the open standards of Ajax.**

- Browser-based presentation using **HTML** and Cascading Style Sheets (**CSS**).
- Data is stored in **XML** format and fetched from the server.
- Behind-the-scenes data fetches using **XMLHttpRequest** objects in the browser.

#### **JavaScript** to make everything happen.

- **3. Brief about asynchronous nature of AJAX.**
	- Asynchronous means that the script will send a request to the server, & continue it's execution without waiting for reply.
	- As soon as reply is received a browser event is fired, which in turn allows the script to execute associated actions.
	- Ajax knows when to pull data from server, because you tell it when to do it.

#### **4. What is XHR?**

- XMLHttpRequest (XHR) is an API that can be used by JavaScript, JScript, VBScript, and other web browser scripting languages to transfer and manipulate XML data to and from a webserver using HTTP, establishing an independent connection channel between a webpage's Client-Side and Server-Side. For the **XIVE CHANNERS AND STUDE OF STATE STATES AND STATE CHANNERS AND STATE IN THE STATE IS NOT CONDITING THE STATE IN A CHANNERS ARE CHANNERS AND THE STATE IN THE STATE OF THE WASTER THE CHANNERS AND STATE IS THE STATE** 
	- **Update** a web page without reloading the page
	- **Request** data from a server after the page has  $\ddot{}$ loaded
	- **Receive** data from a server after the page has loaded
	- **Send** data to a server in the background **SHELL**

#### **5. What is a web service? (Nov/Dec 2015)**

- based Web applications that interact with other web applications for the purpose of exchanging data. Web services are open standard (XML, SOAP, HTTP etc.)
- It is OS and language independent
- Web Services can convert your existing applications into Webapplications.
- A web service is a collection of open protocols and standards used for exchanging data between applications or systems.

#### **6. Mention the characteristics of web service.**

- Machine-to-machine interactions
- Loose coupling
- Interoperability
- Platform-independence
- Operating system-independence
- Language-independence
- Leveraging the architecture of the World Wide Web

#### **7. What are the components of Web Services?**

- The basic web services platform is XML + HTTP.
	- SOAP (Simple Object Access Protocol)
	- UDDI (Universal Description, Discovery and Integration)
	- WSDL (Web Services Description Language)
- **8. What are the advantages of web service?**
	- **Exposing the Existing Function on the network**
	- **Interoperability**
	- **Standardized protocol**
	- **Low Cost of Communication**

#### **9. What are RESTful web services?**

- **RESTful** Web Services are REST architecture based web services.
- In REST Architecture everything is a resource. RESTful web services are light weight, highly scalable and maintainable
- It is very commonly used to create APIs for web based applications.
- REST stands for **RE**presentational **S**tate **T**ransfer.
- REST is web standards based architecture and uses HTTP Protocol for data communication.

#### **10. Define WSDL**

- WSDL stands for Web Services Description Language.
- It is the standard format for describing a web service.
- WSDL was developed jointly by Microsoft and IBM.
- To exchange information in a distributed environment.
- WSDL is used to describe web services
- WSDL is written in XML
- WSDL is a W3C recommendation from 26. June 2007

#### **11. What are the elements of WSDL?**

- **Types** a container for data type definitions using some type system (such as XSD).
- **Message** an abstract, typed definition of the data being communicated.
- **Operation** an abstract description of an action supported by the service.
- **Port Type**–an abstract set of operations supported by one or more endpoints.
- **Binding** a concrete protocol and data format specification for a particular port type.
- **Port** a single endpoint defined as a combination of a binding and a network address.
- **Service** a collection of related endpoints.

#### **12. Define SOAP**

- SOAP is an acronym for Simple Object Access Protocol.
- It is an XML-based messaging protocol for exchanging information among computers.
- SOAP is an application of the XML specification.
- SOAP is an application communication protocol
- SOAP is a format for sending and receiving messages
- SOAP is platform independent
- SOAP is based on XML
- SOAP is a W3C recommendation

#### **13. Mention the features of SOAP.**

- SOAP is a communication protocol designed to communicate via Internet.
- SOAP can extend HTTP for XML messaging.
- SOAP provides data transport for Web services.
- SOAP can exchange complete documents or call a remote procedure.
- SOAP can be used for broadcasting a message.
- SOAP is platform- and language-independent.
- SOAP is the XML way of defining what information is sent and how.
- SOAP enables client applications to easily connect to remote services and invoke remote methods.